## **Update sIKN Beheer; wat is er gewijzigd?**

In de vroege ochtend van woensdag 30 juni heeft een update plaatsgevonden van sIKN-Beheer. Na deze update zijn diverse zaken gewijzigd. Hieronder treft u per categorie de wijzigingen aan.

## Archieven:

Na deze update is er de mogelijkheid om archieven die gedownload en lokaal door u als kerkbeheerder bewerkt zijn, weer te uploaden.

Men knipt bijvoorbeeld ook delen waarin persoonsnamen worden genoemd uit het midden van een<br>dienst of viering weg met of viering weg met bewerkingssoftware.

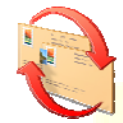

Het is na deze update ook mogelijk om aan een bewerkt archief de juiste tijd te koppelen. In plaats van het tijdstip van bewerking, kunt u dan nu het tijdstip van de dienst opgeven.

Tot op dit moment kunnen archieven van uitzendingen alleen via kerkomroep.nl worden gedownload. Na de update kunnen archieven ook vanuit sIKN-Beheer worden gedownload. Hiermee komen downloaden, bewerken en uploaden nu in een scherm bij elkaar zodat het gebruik ervan eenvoudiger is geworden.

Op dit moment worden de oudste archieven bij het overschrijden van de maximale hoeveelheid opslagruimte automatisch verwijderd. Na de update is het mogelijk om maximaal de helft van de archieven te markeren als nooit te verwijderen. Op die manier kunt u bijzondere diensten voor uw kerk beschikbaar houden voor de luisteraars. Overigens kunt u er nu reeds voor kiezen de hoeveelheid opslagruimte te vergroten om meer diensten of vieringen beschikbaar te houden voor de luisteraars!

Na deze update zal er een wens van vele kerkbeheerders in vervulling zijn gegaan: het zal mogelijk zijn om aan een archief informatie toe te voegen! De volgende zaken zult u kunnen invullen:

- De spreker
- De Bijbellezing
- Het thema

Daarnaast kunt u gebruik maken van een vrij invulveld om meer informatie te geven. Denkt u bijvoorbeeld aan de liturgie, de gezangen of een samenvatting van de preek.

## Luisteraccounts

Een luisteraccount kan worden aangemaakt onder de zender of onder de contractant. Wanneer een luisteraccount onder een zender is aangemaakt, kan er alleen naar uitzendingen van die specifieke zender worden geluisterd. Wanneer een contractant meerdere zenders heeft, wordt de luisteraar dus beperkt. Een luisteraccount kan ook worden aangemaakt onder de contractant. Met dit luisteraccount kan dan naar alle zenders die onder de contractant bekend zijn, worden geluisterd. Na de update wordt het mogelijk om een reeds aangemaakt luisteraccount te verplaatsen.

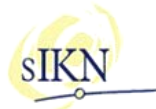

#### Opslaan op USB-stick: verloop bitrate opgelost.

Vanaf software-versie 2 van de zenders is het mogelijk om een dienst of viering direct op een usb-stick op te slaan. Na de update zal, bij het

opslaan van een lange uitzending lokaal op een USB-stick, de bitrate niet langer verlopen.

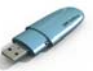

## **Uitgesteld tot de update van september.**

Tijdens de kerkbeheerdersdag van zaterdag 6 maart 2010 is aangekondigd dat er jaarlijks twee updates zullen plaatsvinden, te weten in juni en september van elk jaar. In de presentatie zoals gegeven door DCT Net op deze kerkbeheerdersdag is aangegeven dat na de update van juni 2010 de facturen voortaan in PDF verzonden zouden gaan worden en binnen www.kerkomroep.nl gezocht zou kunnen worden op denominatie. Beide zijn uitgesteld tot de update van september 2010.

In de nieuwsflits van april is wel aangekondigd dat het na de update van juni reeds mogelijk zou zijn om te zoeken op denominatie. Dit is nu uitgesteld maar vanzelfsprekend kan dit alleen goed werken wanneer ook bij de kerken de denominatie is ingevuld! U kunt nu reeds controleren of bij uw kerk reeds iets staat ingevuld. Dit kunt u doen door in te loggen in sIKN-Beheer en naar het zendpunt te gaan. Onder het zendpunt treft u (op dit moment nog) de kop "modaliteit" aan. Hier kunt u uit de lijst uw keuze maken.

## **(Openbaar) uitzenden van bijzondere diensten: houdt u rekening met de wensen van de betrokkenen?**

Met enige regelmaat krijgt sIKN het verzoek een dienst te verwijderen van de website www.kerkomroep.nl. Tot verrassing van de familie in kwestie heeft men dan bijvoorbeeld achteraf vernomen dat een rouwdienst openbaar is uitgezonden en nog altijd te beluisteren is. Dit wordt om uiteenlopende redenen niet altijd op prijs gesteld.

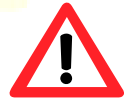

Informeert u de betrokkenen dan ook vooraf over de uitzending. Men kan er dan rekening mee houden en eventueel bij u aangeven of een dienst wel of niet uitgezonden mag worden. Misschien kan men wel akkoord gaan met live-uitzending maar wil men het archief liever niet bewaard zien. En misschien zijn de betrokkenen juist positief verrast over het uitzenden van de dienst en betekent dit dat **iemand** die niet persoonlijk aanwezig kan zijn, toch kan meeleven.

33<sup>e</sup> editie pagina 2 – nieuwsf<mark>lits sIKN juni 2010.</mark>

Mocht uw kerk per definitie niet openbaar uitzenden, dan kan er vanzelfsprekend ook voor gekozen worden een dienst met een speciaal karakter als "extra service" aan de betrokkenen juist wel uit te zenden. U dient hiervoor echter wel een abonnement Internettoegang af te nemen.

De kosten hiervan bedragen € 12,50 per maand. U als kerkbeheerder kunt dan vervolgens heel eenvoudig in sIKN-Beheer aangeven dat er wel of niet openbaar uitgezonden dient te worden.

Mochten deze kosten voor u bezwaarlijk zijn dan is de volgende tip van een van onze contractanten misschien voor u interessant: de kosten van de Internettoegang worden in deze kerk gedragen door degene die er prijs op stelt dat een bijzondere dienst openbaar wordt uitgezonden!

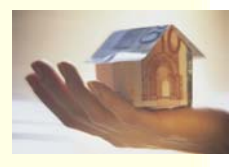

**Meerdere beheerders mogelijk in sIKN-Beheer: nuttig bij het aanvragen van wijzigingen!**

Het komt regelmatig voor dat niet geregistreerde contactpersonen de SIKN Helpdesk opbellen met de vraag of er een wijziging kan worden uitgevoerd, zoals een archief terug zetten. Om misbruik te voorkomen, mag de Helpdesk dit niet uitvoeren omdat diegene geen contactpersoon van de desbetreffende kerk is, dat wil zeggen, niet geregistreerd staat als contactpersoon in sIKN-Beheer. De beller wordt dan verzocht om contact op te nemen met één van de beheerders van de kerk, om zo via de beheerder de wijziging bij ons in te dienen.

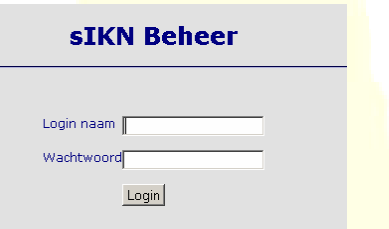

Met de vakanties in zicht, zou dit voor het indienen van een wijziging voor uw kerk voor vertraging kunnen zorgen in het doorvoeren van de wijziging. Mocht u het beheer van de kerkradio met meerdere personen uitvoeren, dan is het voor u als beheerder mogelijk om die personen toe te voegen als contactpersoon in het SIKN Beheer.

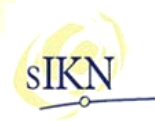

Zij zijn dan in het vervolg gemachtigd om wijzigingen voor de kerk uit te laten voeren. Aan het toevoegen van contactpersonen zijn geen kosten verbonden.

U kunt dit als volgt uitvoeren:

- Inloggen met uw gebruikersnaam en wachtwoord op
- https://siknbeheer.kerkomroep.nl/index.php .
- Kies bij het tabblad 'Producten' voor de optie 'Wat wilt u toevoegen->'Contactpersoon' en klik op 'OK'.
- Vul hier de gegevens van de contactpersoon zo volledig mogelijk in.
- Klik op de button 'OK'.

# **Nieuwe zender leverbaar!**

Tijdens de kerkbeheerdersdag van zaterdag 6 maart 2010 is de nieuwe zender gepresenteerd. Inmiddels hebben de eerste uitleveringen plaatsgevonden! De nieuwe zender bevat geen draaiende onderdelen en produceert daardoor geen geluid; de zender kan dus overal worden geplaatst zonder dat daar overlast van ervaren wordt.

De kosten van deze nieuwe zender (alleen voor het verzenden van audio) bedragen € 495,- inclusief BTW en is geschikt voor aansluiting op ADSL. Aansluiting op ISDN is optioneel, hiervoor dient echter wel een ISDN-kaart gemonteerd te worden. De kosten hiervan bedragen € 30,- inclusief BTW.

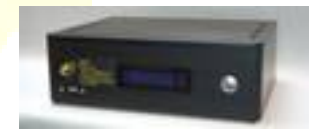

De nieuwe zender kunt u bestellen middels het bestelformulier op onze website, hierop kunt u tevens aangeven of een ISDN-kaart gemonteerd moet worden: http://www.sikn.nl/administratieveformulieren/nabestellen.pdf .

Ontvangt u deze nieuwsflits en bent u geen technisch contactpersoon meer, dan kan de beheerder van uw kerk via sIKN beheer aangeven dat u geen nieuwsbrief meer wenst te ontvangen. Eventueel kunt u ook contact opnemen met de sIKN Helpdesk om u uit te schrijven. De sIKN Helpdesk is bereikbaar via e-mail op helpdesk@sikn.nl of per telefoon op 0182 - 750 545.